## Lecture 2

Tuesday, January 4, 2022 8:20 PM

\* Irayer \* Spiritual thought 3D space: distance between  $I(a,b,c)$  and  $Q(a',b',c')$  is  $d = \int (4 - a')^{2} f(5 - a')^{2} f(c - c')^{2}$  $\begin{picture}(120,10) \put(0,0){\line(1,0){10}} \put(15,0){\line(1,0){10}} \put(15,0){\line(1,0){10}} \put(15,0){\line(1,0){10}} \put(15,0){\line(1,0){10}} \put(15,0){\line(1,0){10}} \put(15,0){\line(1,0){10}} \put(15,0){\line(1,0){10}} \put(15,0){\line(1,0){10}} \put(15,0){\line(1,0){10}} \put(15,0){\line(1,0){10}} \put(15,0){\line($ sphere centered at  $P(a,b,c)$  with radius r has equation  $(x-a)^{2}t(y-b)^{2}+(z-c)^{2}=r^{2}$ plane: what is the equation of a plane? it<br>  $\begin{array}{ccc}\n\ell & \text{blue} & \mathcal{O}r_7: & r=0 \\
\hline\nI_{1} & \text{blue} & \mathcal{O}r_7: & r=0 \\
\hline\nI_{2} & \text{blue} & \mathcal{O}r_7: & r=0\n\end{array}$  $arg=1$  $a$ n + by +  $c$ r = d In general:

$$
\frac{6}{2}
$$
 Inkerattr of 3 object:  
\n $\frac{6}{2}$   $\frac{1}{2}$   $\frac{1$ 

Find the interaction:

(1) 
$$
\rightarrow
$$
  $y+t=-x$   $z=-x$   
\n(2)  $\rightarrow$   $y+2=2-x$   $y=-2-x-1+2=1$   
\n(3)  $\rightarrow$   $(-2)^2 + (-1)^2 = 5$   $\rightarrow$   $2x^2-62+5=5$   
\n(4)  $\rightarrow$   $(-2)^2 + (-1)^2 = 5$   $\rightarrow$   $2x^2-62+5=5$   
\n(5)  $\rightarrow$   $x^2-3x=0$ 

Plot on Mathematica:

ContourPlot3D[ $\{x + y + z = 0, x - y + z = 2, (x - 2)^2 + (y - 1)^2 + z^2\}$ == 9}, { $x, -5,5$ }, { $y, -5,5$ }, { $z, -5,5$ }, AxesLabel → Automatic]

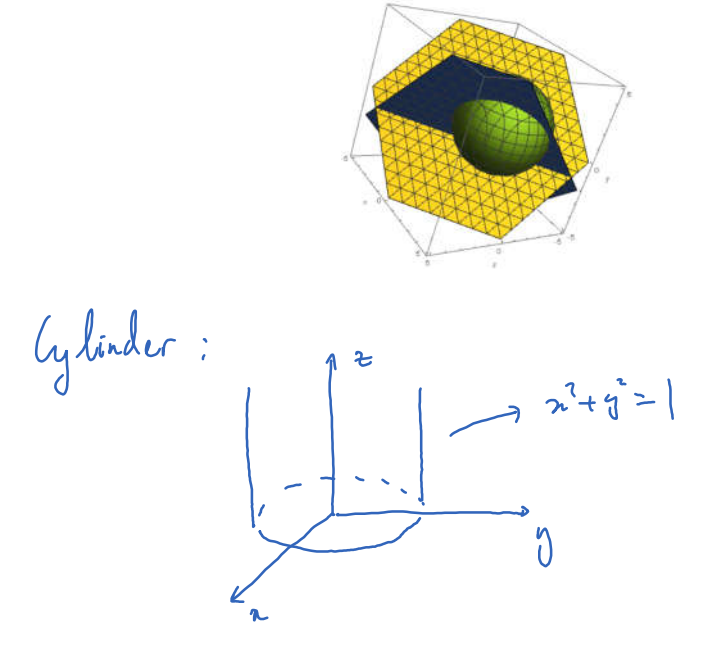

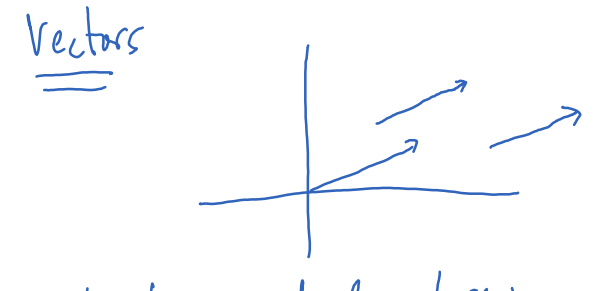

A vector has a dual nature:

Geometrically, vector is represented by an arrow. Algebraically, vector (in 2D) is a pair of numbers.

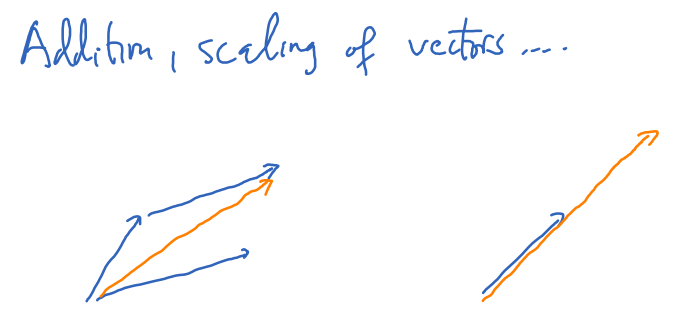

$$
length : |v| = \sqrt{a^2 + b^2}
$$
  
 $v = \langle a, b \rangle$ 

$$
E_{\frac{x}{2}}: \quad v = \langle 1, 2, 3 \rangle = i + 2j + 3k
$$
  

$$
w = \langle -2, 1, 1 \rangle = -2i + j + k
$$

What 
$$
5 + 2w
$$
?  
How about the angle between two vectors?

$$
cos \theta = \frac{10.40}{|v| |w|}
$$
 0.50  $\le \theta \le \pi$ 

This formula provides a simple way to check of two vectors are perpendicular to each other.